## Look4Miner

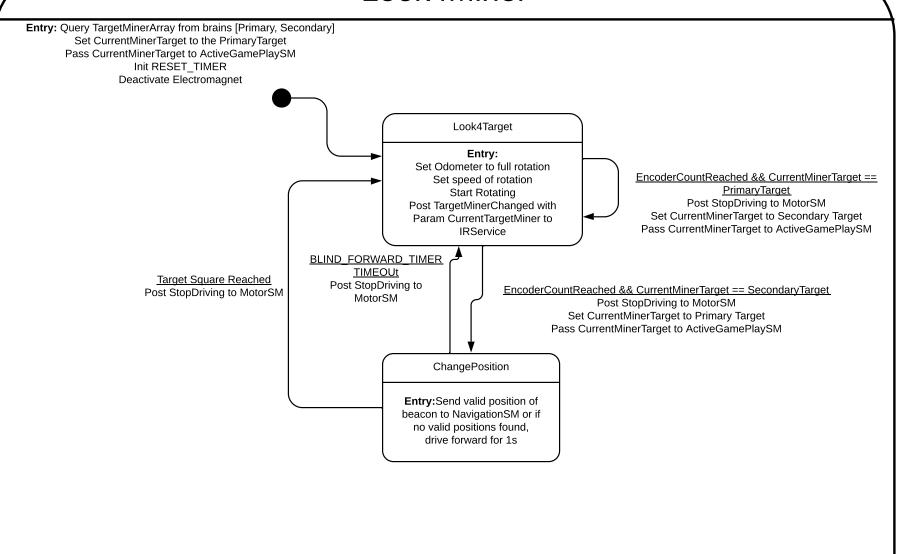